## Datawindow view:

#### 1510 Husleierestanser

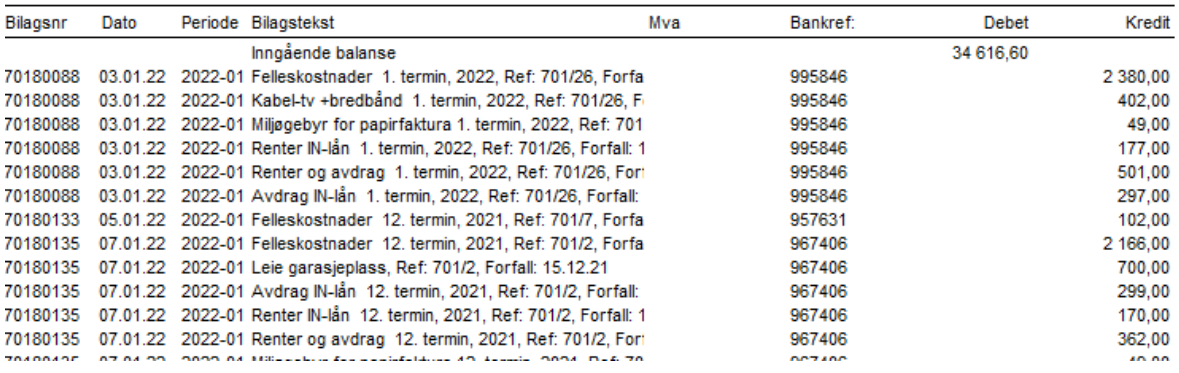

## PDF export (saveas) from same datawindow

#### 1510 Husleierestanser

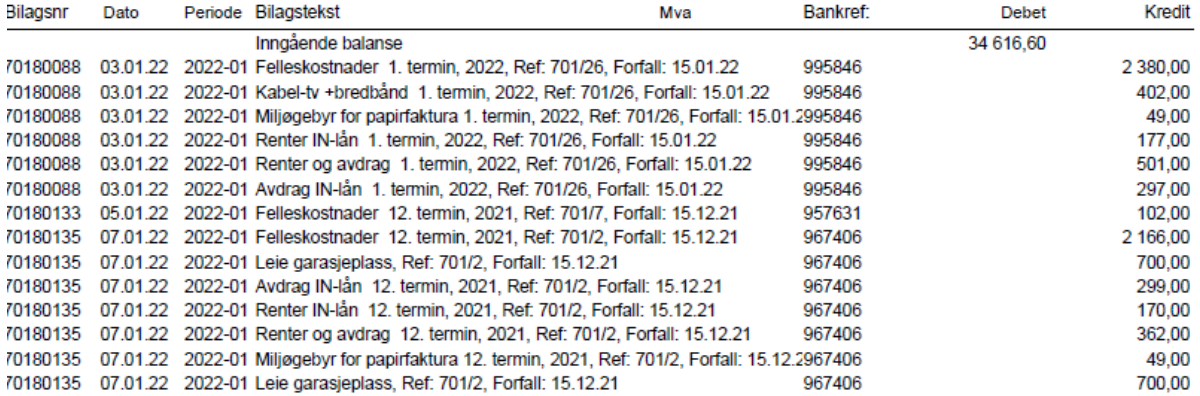

# Why is it that PDF print do not take in consider the limit in Datawindow